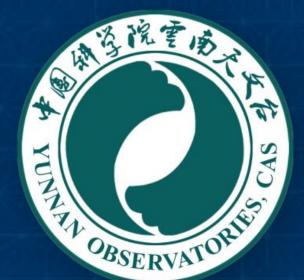

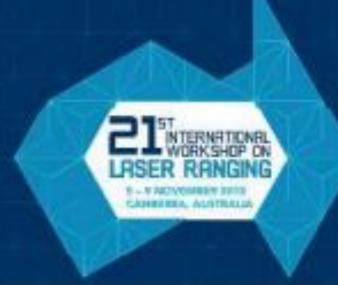

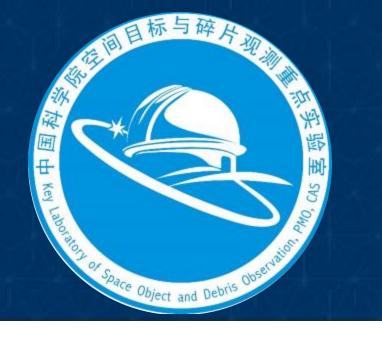

# Implements of CPF and CRD Algorithm in Python

Li R <sup>1,2</sup>, Li Z <sup>1,2</sup>, He L <sup>1</sup>, Xiong Y <sup>1</sup>
1 Yunnan Observatories, CAS, Kunming Yunnan, China; 2 Key Laboratory of Space Object and Debris Observation, CAS

### **Abstract**

It is a good try to implement CPF and CRD algorithm of ILRS in python, as the python is so powerful, popular, widely used in science research, and there are so many powerful packages, such as NumPy, pandas, matplotlib, SciPy, Astropy, etc. After that, it may be more easy to use, and much more extendible. It will be the first release in this workshop. The provisional name is 'LrPy'. According to the original sample code, for CPF, it mainly implements readin, files managing, check, interpolating for sched/slr/llr, and for CRD, it mainly implements readin, write, check, split, merg, conversion between CRD and older SLR/LLR formats.

#### Motivation

Currently the algorithm of CPF and CRD are implemented in C and fortran. It is very useful and powerful. But it is required to be compiled first, and a little complicate. This python package is developed to simplify the most commonly used procedures, sched and pred for CPF, and read/conversion for CRD.

# **Key Features**

- Auto downloading CPF file from ftp if not exist locally
- Satellite Query by id, name, norad, ext
- Reading and interpolating for CPF
- Pass finding in seconds resolution (sched)
- Generating tracking file (pred)

- Configuration based
- Custom trackdata formatter
- Conversions for CRD

# **Example Usage**

The using of Irpy is simple.

## Specifications

| Modul     | es                      | Key Interfaces     |                                  |
|-----------|-------------------------|--------------------|----------------------------------|
| satellite | ILRS satellites manager | list_cpf_filenames | List CPF file names              |
| station   | Station related         | sched              | Find pass schedule               |
|           | CPF file                | predict_all        | Generate tracking data           |
| cpf       |                         | predict            | Compute a TrackData for SLR      |
| core      | Core lib (slr and llr)  | predict llr        | Compute a TrackData for LLR      |
| util      | Util for file handling  | <del>-</del>       |                                  |
| constants | Constants related       | default_trackdata_ | formatter Custom formatter       |
| lagrange  | lagrange interpolation  |                    |                                  |
| math3d    | 3D math                 | satellite_by_name  | Query satellite by official name |
|           |                         |                    |                                  |

#### **Tests**

Passed sched and pred tests including in original ILRS sample code.

- sched: gps36\_cpf\_051129\_0083.cod, (2005-12-01T00:00:00~2005-12-04T23:00:00), MLRS01(7080)
- pred\_slr: gps36\_cpf\_051129\_0083.cod, (2005-11-30T01:12:00~2005-12-01T00:00:00, 1s), ZIML(7810)
- pred\_llr: apollo15\_cpf\_061220\_8551.utx, (2006-12-20T14:15:00~2006-12-20T22:15:00, 15m), MLRS01(7080)

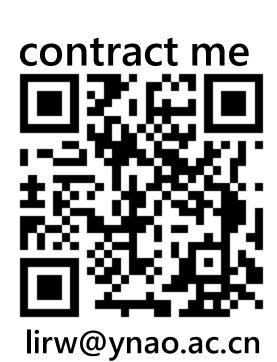